## **АТМОСФЕРНАЯ И АЭРОАКУСТИКА**

*УДК 534.23*

# **ИССЛЕДОВАНИЕ ЧАСТОТЫ ПИКА В ШУМЕ ТУРБУЛЕНТНОГО ВИХРЕВОГО КОЛЬЦА**

**© 2019 г. В. Ф. Копьев***a***,** *<sup>b</sup>***, \*, И. В. Храмцов***<sup>a</sup>* **, В. В. Пальчиковский***<sup>a</sup>*

*aПермский национальный исследовательский политехнический университет 614990 Пермь, Комсомольский просп. 29, Россия b ФГУП ЦАГИ, Научно-исследовательский Московский комплекс ЦАГИ 105005 Москва, ул. Радио 17, Россия \*e-mail: vkopiev@mktsagi.ru* Поступила в редакцию 19.12.2018 г. Принята к публикации 26.12.2018 г.

Принята к публикации 26.12.2018 г.

Проведено экспериментальное исследование аэроакустических характеристик вихревых колец раз-<br>ных размеров на основе многомикрофонных методов. В ходе эксперимента фиксировалось акустическое излучение елиничного запуска вихревого кольца и перемещение вихря влоль траектории. Для использования автомодельной теории движения вихря на всей траектории проводилось численное моделирование формирования вихревого кольца на начальном участке при запуске колец из сопел разных размеров, учитывающее экспериментально определенный закон движения поршня для каждого запуска. Расчетным способом получены геометрические размеры вихрей, которые используются в автомодельной теории. Таким образом были найдены требуемые параметры вихревых колец на всей траектории, что позволило сравнить характерную частоту излучения шума свободно летящих турбулентных вихревых колец разных размеров с теоретическим значением. летящих вихревых вихревых размеров с турбулентных размеров с теоретических размеров с теоретическим значением.<br>Наставитель

*Ключевые слова:* аэроакустика, турбулентное вихревое кольцо, бимформинг (beamforming), поршне-

вой генератор вихрей, численное моделирование **DOI:** 10.1134/S0320791919030043

# ВВЕДЕНИЕ

Вихревое кольцо является хорошо известным<br>объектом газовой линамики. С точки зрения экспериментального исследования излучения шума отдельным вихрем представляют интерес турбулентные высокоскоростные кольца с числом Рейнольдса  $\text{Re} \sim 10^4...10^5$ , поскольку шум таких колец нольдса ке ~ 10 ...10-, поскольку шум таких колец<br>vлается vслышать в спениальных заглушенных камерах [1]. Для исследования аэроакустических характеристик вихревых колец в Лаборатории механизмов генерации шума и модального анализа в Пермском национальном исследовательском политехническом университете (ПНИПУ) создан поршневой генератор с переменным набором сопел, позволяющий создавать кольца различного диаметра с помощью импульсного выталкивания массы воздуха из сопла генератора в заглушенное пространство. Предварительные исследования шума интенсивного вихревого кольца с числом Рейнольдса ~10<sup>4</sup> в безэховой камере ПНИПУ гейнольдса ~10 в оезэховой камере питипту<br>полтверлили основные параметры, наблюлавшиеся в предыдущих экспериментах: акустическое излучение вихревого кольца сосредоточено в уз- $\overline{\text{R}}$  из полосе частот. Несушая частота пика в спеккой полосе частот, несущая частота пика в спектре смещается со временем в область низких ча-

В работах [4, 5] были проведены сравнения характерной частоты излучения, полученной в теории, с результатами измерений на коротком участке траектории. Для исследуемых тонких  $\mu = a/R \leq 1$  согласно [4] звуко-<br>вихревых колец ( $\mu = a/R \leq 1$ ) согласно [4] звукообразующими пульсациями являются колебания<br>ядра с частотами, лежащими вблизи значения  $\Omega_0/2$ :  $\Omega_0/2$ :

$$
\omega_n = \Omega_0 \left( \frac{1}{2} \pm \frac{\mu n}{a_j} \right), \quad J_1(a_j) = 0, \quad j = 1, 2, 3..., \tag{1}
$$

излучающих мод (осесимметричному излучению  $\alpha$ оответствует  $n = 0$ );  $\Omega_0$  – значение средней за- $J_1(z)$ . Излучающие колебания в соответствии с (1)<br><sup>лия</sup> всех *и* расположены справа и слева от точки для всех и расположены справа и слева от точки  $\lim_{\alpha \to \infty} \frac{\Gamma(1)}{2}$ и занимают область ~ µ, сгущаясь<br>к нентральному значению Ω. /2 при увеличении *i n* <sup>=</sup> 0, 1, 2

к центральному значению  $\Omega_0/2$  при увеличении *j*.<br>Если выразить центральную собственную частоту  $\Omega_0/2$  таких колебаний через измеряемые в

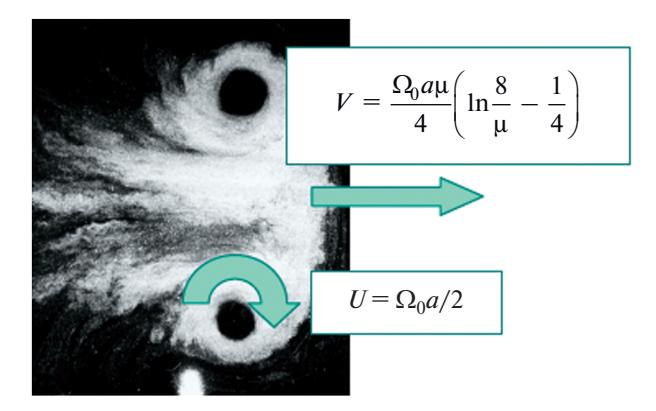

Рис. 1. Турбулентное вихревое кольцо и характерные скорости, определяющие его динамику.

эксперименте величины: скорость движения кольца  $V$ , радиус кольца  $R$  и относительный размер ядра вихря  $\mu = a/R$ , где  $a$  - радиус ядра вихревого кольца, то используя известное выражение для скорости кольца [6]

$$
V = \frac{\Omega_0 a \mu}{4} \left( \ln \frac{8}{\mu} - \frac{1}{4} \right),\tag{2}
$$

выражение (1) можно привести к виду [5]

$$
\omega_n = \frac{2}{\mu^2 c(\mu)} \frac{V}{R},\tag{3}
$$

где  $c(\mu) = \ln \frac{8}{\mu} - \frac{1}{4}$ .

Сравнение результатов, полученных с помощью данной модели, с результатами эксперимента, проведенного для одного начального размера вихря, подтвердили данную модель излучения звука вихревым кольцом [7]. В данной работе проводится сравнение частоты излучения звука турбулентными вихревыми кольцами разных начальных размеров. Сравнение с теоретической моделью проводится на значительном участке траектории. При этом для определения параметров вихревого кольца, входящих в (3), используется численное моделирование и автомодельная теория.

Для движущегося вихревого кольца, подставляя в (3) выражение (2) для поступательной скорости, можно получить для безразмерного числа Струхаля  $\text{Sh}_1 = fD/V$  выражение

$$
Sh_1 = \frac{2}{\pi \mu^2 c(\mu)}.
$$
 (4)

Учитывая, что механизм излучения связан с колебаниями ядра, для которого более характерной является не скорость поступательного движения, а скорость вращения жидкости вокруг ядра  $U = \Omega_0 a/2$  (рис. 1), можно получить другое выражение:

$$
Sh_2 = \frac{1}{\pi \mu}.
$$
 (5)

При выполнении условия концентрации завихренности только в ядре, в предположении о ее распределении, близком к твердотельному вращению, что соответствует формулам (1)-(3), число Струхаля будет характеризоваться единственным безразмерным параметром задачи µ. Наличие резкой границы между турбулентной атмосферой и ламинарным ядром говорит в пользу такого представления. Используя предположение, что свойства среднего течения в вихревом кольце на протяжении всей траектории подчиняются автомодельной теории [8-10] с постоянным µ, получим, что число Струхаля должно оставаться постоянным при движении кольца. Однако накопление завихренности в турбулентной атмосфере может со временем искажать связь завихренности в тонком ядре  $\Omega_0$ , определяющем частоту излучения (1), с поступательной скоростью кольца (2), что приведет к искажению безразмерной частоты (4) и возможному отличию ее от константы. Отношение (5) должно быть более устойчивым, однако в эксперименте легче следить за поступательной скоростью  $V(t)$ . Поэтому для проверки теоретического значения частоты на значительном участке траектории будут использованы значения поступательной скорости  $V(t)$  и меняющиеся в соответствии с автомодельной теорией геометрические характеристики вихревого кольца, которые в реальности могут не полностью соответствовать упрощенным представлениям автомодельной теории.

Можно ввести числа Струхаля, связанные с диаметром сопла  $D_c$  или начальным диаметром вихря  $D_0$ , Sh<sub>3</sub> = fD<sub>c</sub>/V и Sh<sub>4</sub> = fD<sub>0</sub>/V соответственно, которые различаются на постоянный множитель  $D_c/D_0$ . Однако постоянство выражений именно (4) или (5) будет соответствовать теоретическим представлениям о механизме генерации шума вихревым кольцом, описанным выше.

Решение задачи о движении и колебаниях вихревого кольца путем прямого численного моделирования в трехмерной постановке ограничено мощностью современных суперкомпьютеров и представляет собой серьезную вычислительную задачу. Однако, задачу моделирования средних параметров вихревого кольца на начальном участке можно решить в осесимметричной постановке, предполагая, что формирование и движение вихря [11, 12] является осесимметричным. Для задания граничных и начальных условий при численном моделировании движения вихревого кольца была разработана методика эксперимен-

АКУСТИЧЕСКИЙ ЖУРНАЛ 2019 том 65  $N<sub>2</sub>$  3

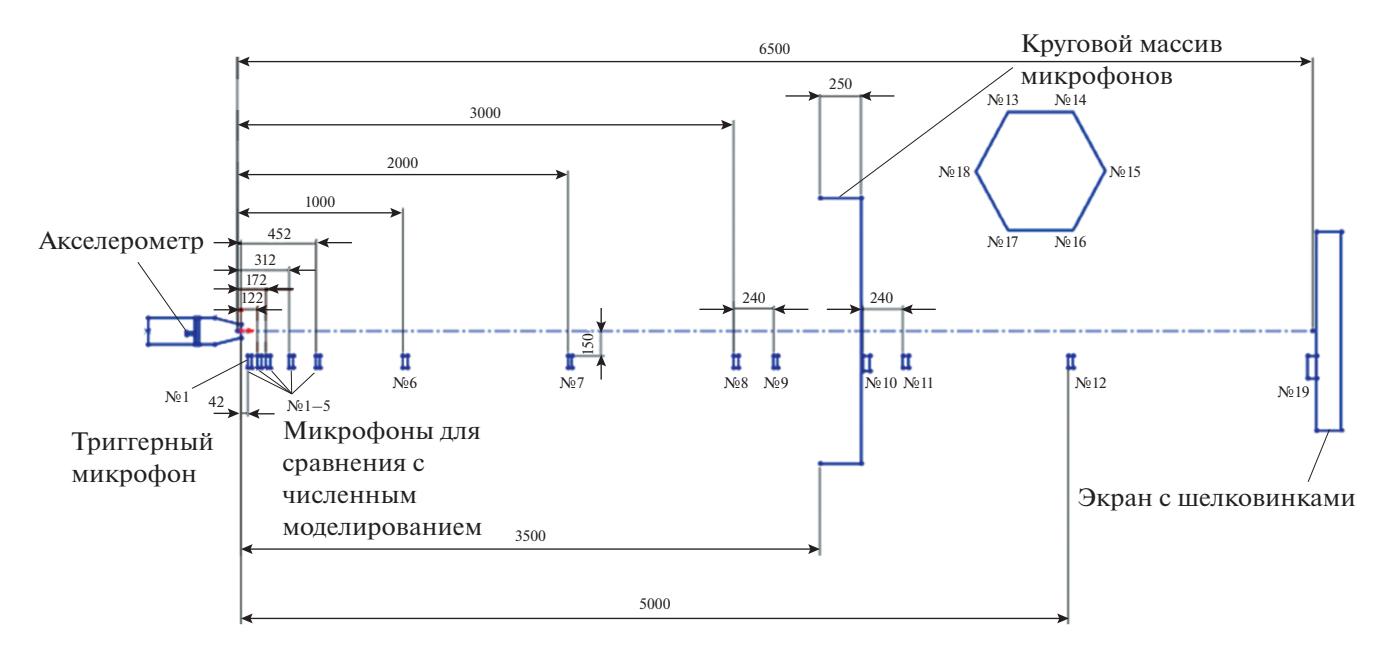

**Рис. 2.** Схема проведения эксперимента.

тального определения начальных условий создания вихря с помощью прямого измерения движения поршня. Валидация расчета проводилась путем сопоставления траекторий движения вихрей на начальном участке, полученных численно и во время эксперимента.

С помощью автомодельной теории можно продлить данные расчета на более удаленные от сопла области и сравнить теоретические (3) и экспериментальные данные частоты пика излучения для различных диаметров сопла при его движении. Экспериментальные значения числа Струхаля (4) на различных расстояниях от генератора показывают удовлетворительное согласие с теорией.

#### ЭКСПЕРИМЕНТАЛЬНОЕ ИССЛЕДОВАНИЕ

При проведении экспериментов вихревые кольца создавались с помощью генератора вихревых колец, подробная конструкция и устройство которого представлены в работах [2, 3]. Вихрь создавался посредством импульсного выталкивания поршнем порции газа через сопло. Затем сформированная вихревая структура отделялась от кромки сопла и перемещалась в пространстве вдоль оси, совпадающей с осью генератора. В работе использовались сопловые насадки с выходным диаметром 40, 50 и 60 мм. Поршень приводился в действие ударом тяжелого молотка по штоку поршня. Чтобы избежать обратного движения поршня, генератор вихревого кольца был оснащен специальным тормозным узлом, который фиксирует шток, когда поршень достигает своего крайнего положения.

В работах [12, 13] показано, что свойства вихревых колец существенно зависят от условий их создания, в частности от интенсивности перемещения поршня генератора. В связи с этим, в работе проводилась совместная регистрация перемещения поршня генератора вихревых колец, перемещения самого вихревого кольца и шума, излучаемого вихрем в дальнем поле.

Перемещение поршня регистрировалось с помощью акселерометра, закрепленного на задней стенке поршня. Перемещение вихревого кольца регистрировалось с помощью микрофонов № 1–12, 19, установленных на малом расстоянии от траектории движения кольца. Шум вихревого кольца записывался с помощью круговой решетки микрофонов, расположенных на расстоянии 1 м от оси генератора. На рис. 2 показана схема проведения эксперимента.

Для регистрации отклонения траектории полета вихря от оси генератора использовался прямоугольный экран с шелковинками размером 2 × × 1 м. Этот экран был установлен на расстоянии 6.5 м от выходного сечения сопла, так что центр экрана находился на оси генератора. При прохождении вихревого кольца через экран шелковинки отклонялись, что делало положение кольца видимым.

Поскольку каждое созданное вихревое кольцо имеет индивидуальные свойства (скорость, отклонение от траектории, размеры) из-за плохо контролируемого ударного метода запуска поршня, была проведена большая серия экспериментов. Это позволило выбрать для дальнейшего исследования только "правильно" летящие вихре-

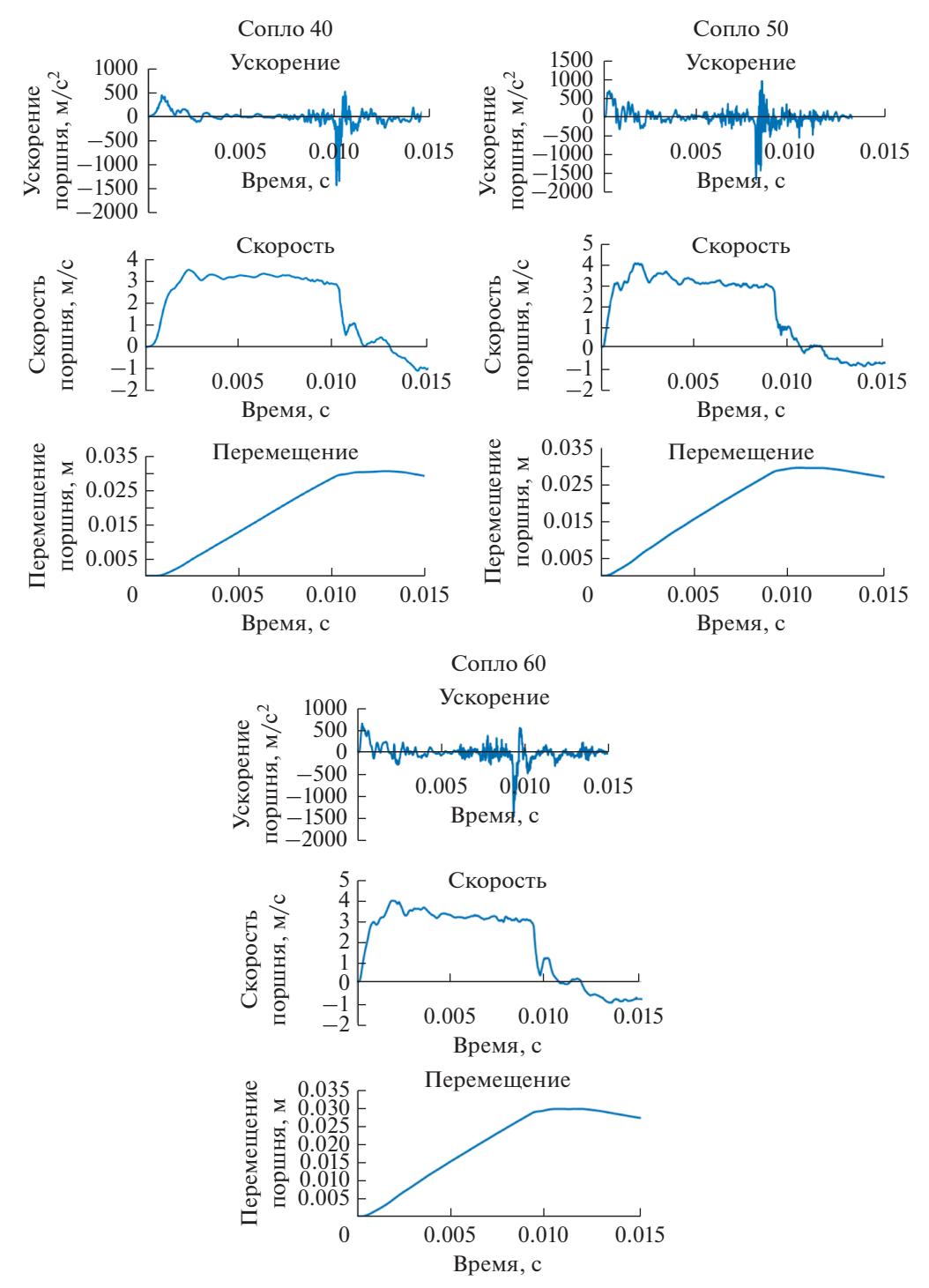

**Рис. 3.** Зависимости ускорения, скорости и смещения поршня генератора для каждого сопла.

вые кольца, т.е. кольца, попадающие близко к центру экрана, и получить среднюю траекторию вихревых колец. Из данной серии экспериментов была выбрана одна временная реализация для каждого сопла, где вихревое кольцо попадало в центр экрана и параметры движения были близки к средним. Сигналы от акселерометра были проинтегрированы, чтобы получить скорость и перемещение поршня. Это позволило использовать в численном моделировании реальный закон движения поршня. Полученные зависимости ускорения, скорости и смещения поршня генератора показаны на рис. 3.

Анализ сигналов микрофонов № 1–5 позволил оценить время пролета вихревого кольца рядом с соответствующим микрофоном по пику разряже-

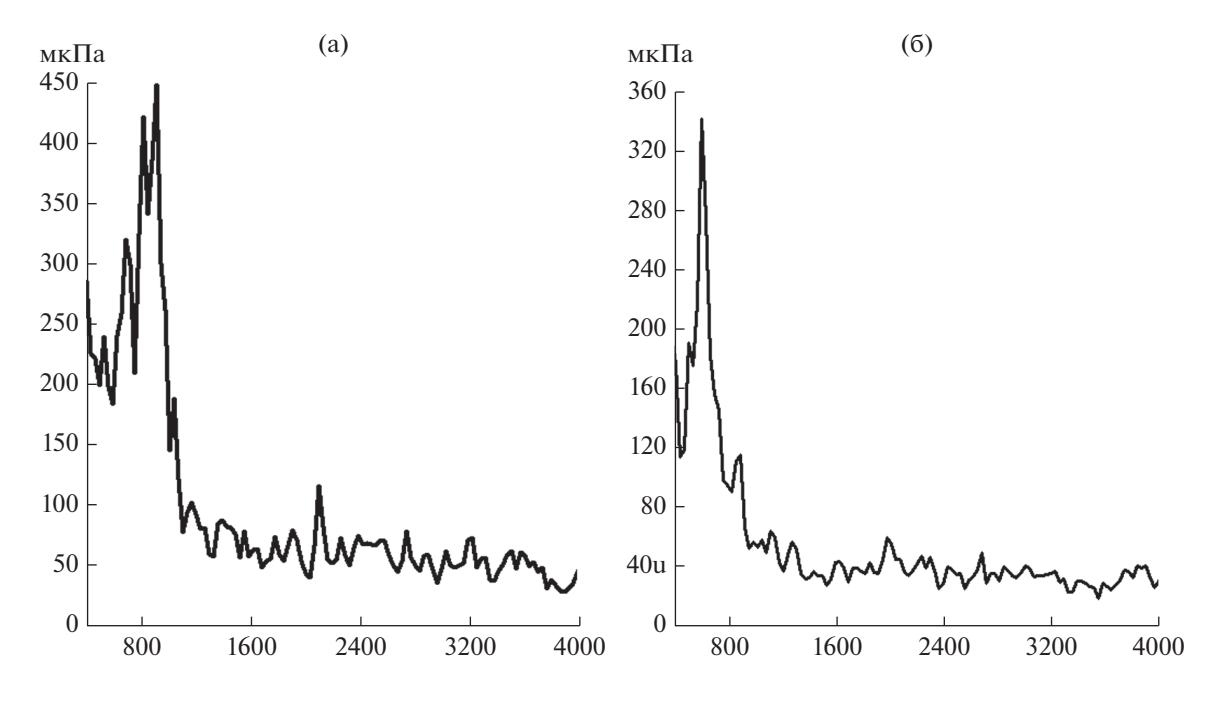

**Рис. 4.** Спектры (в микропаскалях) шума вихревого кольца для сопла диаметром 60 мм. Задержка от момента запуска: (а) 210, (б) 420 мс.

ния, образующемуся в момент пролета вихревого ядра вблизи соответствующего микрофона. Эти данные позволили сравнить результаты для *L*(*t*), полученные из численного расчета на начальном участке, с экспериментом и тем самым определить начальные параметры вихревых колец для автомодельной теории.

Данные микрофонов № 7–12 и № 19 позволили подтвердить результаты автомодельной теории для *L*(*t*) на всей траектории движения вихревого кольца и получить требуемые параметры автомодельной теории, добиваясь наилучшего совпадения предсказаний с экспериментом.

Микрофоны № 13–18, расположенные в углах правильного шестиугольника с радиусом 0.8 м, использовались для измерения шума вихревых колец. Полученные с микрофонов временные сигналы обрабатывались с помощью быстрого преобразования Фурье на малом временном участке *T* = 31.2 мс. Спектральные характеристики вычислялись для каждого микрофона для одного и того же времени задержки τ от триггерного сигнала, вырабатываемого в момент запуска кольца (микрофон 1, рис. 2), а затем усреднялись. Таким способом можно получить осредненные спектры шума, излучаемого турбулентным вихревым кольцом на различных участках его траектории [14], поскольку средние и пульсационные гидродинамические параметры вихря (скорость, завихренность в ядре и т.д.) также изменяются вдоль траектории. Анализ шума вихревого кольца проводился в диапазоне τ от 150 мс, где шум кольца превышает шум запуска, до 600 мс, где шум кольца уже не различим. Примеры полученных спектров представлены на рис. 4.

#### ЧИСЛЕННОЕ МОДЕЛИРОВАНИЕ ФОРМИРОВАНИЯ ВИХРЕВОГО КОЛЬЦА

Численное моделирование формирования вихревого кольца на начальном участке его траектории выполнялось в программном пакете ANSYS Fluent. При численном моделировании процесс формирования вихревого кольца был реализован путем перестроения вычислительной сетки в области смещения стенки поршня. Перестроение сетки выполнялось в соответствии с экспериментально определенной зависимостью перемещения поршня. Моделирование данных

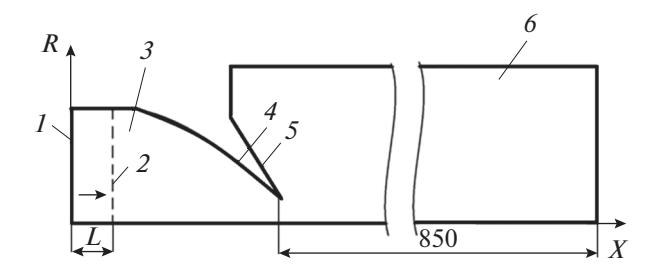

**Рис. 5.** Геометрическая модель расчетной области: *1* – стенка подвижного поршня; *2* – остановка поршня; *3* – внутренняя область генератора; *4* – внутренняя стенка сопла; *5* – внешняя стенка сопла; *6* – область движения вихревого кольца.

|                                | $C$ опло 40 | Con <sub>II</sub> 50 | Con <sub>II</sub> 60 |
|--------------------------------|-------------|----------------------|----------------------|
| $V_{0\text{pacy}}, \text{M/C}$ | 32.7        | 28.11                | 17.62                |
| $V_{0\ni\text{KCH}}$ , м/с     | 33.33       | 27.77                | 17.85                |

**Таблица 1.** Сравнение начальной скорости

**Таблица 2.** Параметры вихревых колец

|                | $V_0$ , M/c | $R_0$ , M | u     |
|----------------|-------------|-----------|-------|
| $C$ опло 40    | 33.33       | 0.032     | 0.145 |
| $C$ опло 50    | 27.77       | 0.0365    | 0.135 |
| $\rm Comno~60$ | 17.85       | 0.042     | 0.12  |

процессов основано на прямом численном решении нестационарных уравнений Навье–Стокса с учетом сжимаемости.

Геометрическая модель, используемая в расчетах, представляла собой внутреннюю область генератора и область за выходным сечением сопла, в которой формируется и движется вихревое кольцо. Размер этой области составляет ~14–20 диаметров выходного сечения сопла, поток на этом участке траектории предполагается осесимметричным. Геометрическая модель показана на рис. 5.

Численное решение задачи требует достаточно тонкой вычислительной сетки. В то же время типичный размер вихря для нормального разрешения требует не менее 40–50 вычислительных ячеек. В качестве типичного размера принимается диаметр ядра вихревого кольца, который по экспериментальным результатам для аналогичных вихревых колец составляет ~10 мм. На основании этого средний линейный размер вычислительной ячейки в области движения вихря составляет 0.25 мм. У стенки сопла вычислительная сетка более тонкая, так что безразмерный параметр *y*<sup>+</sup> удовлетворяет условию *y*+ < 1. Сетка содержит 1000000 вычислительных ячеек.

Вычисления проводились при нормальных условиях. Рабочей средой принят воздух, свойства которого изменяются в соответствии с законом идеального газа.

На границе внешней области движения вихря использовалось граничное условие "Outlet" с нулевым избыточным давлением. Внутренние и внешние стенки генератора и подвижная стенка поршня генератора моделировались граничными условиями "Wall". Перестроение сетки в области подвижной стенки осуществлялось методом Layering. Ось симметрии на рис. 5 моделировалась граничным условием "Axis".

Для интегрирования по времени при расчетах формирования вихревого кольца в пакете Fluent использовалась неявная схема второго порядка. Шаг по времени для данной задачи был выбран  $t = 1/65536$  с. Расчеты проводились в течении 1900 шагов по времени.

#### РЕЗУЛЬТАТЫ

На первом этапе проведено сравнение перемещения вихревого кольца, полученного по результатам численного моделирования в Ansys Fluent, с результатами эксперимента. Верификация расчетов проводилась по значению начальной скорости. Определение начальных параметров вихревого кольца производилось при удалении вихря на несколько калибров от среза сопла – это связано с тем, что на вырабатывание автомодельного распределения завихренности в вихре необходимо некоторое время [8]. Начальная скорость вихревого кольца определялась по выражению (6) на основании разности времен  $\Delta t$  показаний микрофонов № 2, 3 и разности положений этих микрофонов  $\Delta x$  с координатами  $x_1 = 0.122$  м и  $x_2 = 0.172$  м:

$$
V_0 = \frac{\Delta x}{\Delta t}.\tag{6}
$$

Сравнение начальных скоростей вихревого кольца, полученных в расчете и эксперименте, представлено в табл. 1. Как можно увидеть, начальные скорости в расчете и эксперименте хорошо согласуются друг с другом, погрешность между расчетом и экспериментом не превышает 2%.

На рис. 6 представлено сравнение положений вихревого кольца при его движении. Видно, что на начальном участке траектории результаты расчета хорошо соответствуют результатам экспери-

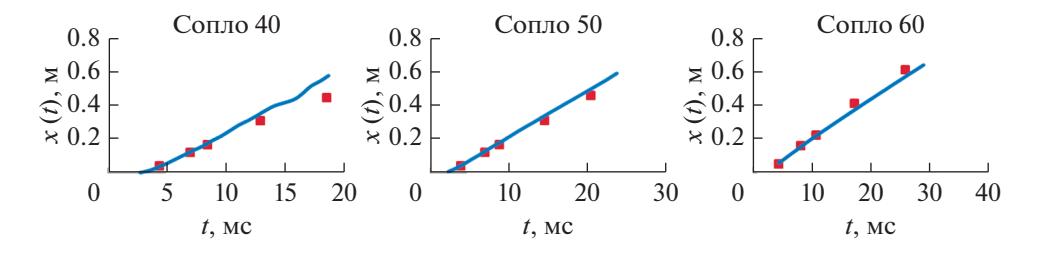

**Рис. 6.** Перемещение вихревого кольца: • эксперимент; — численное моделирование.

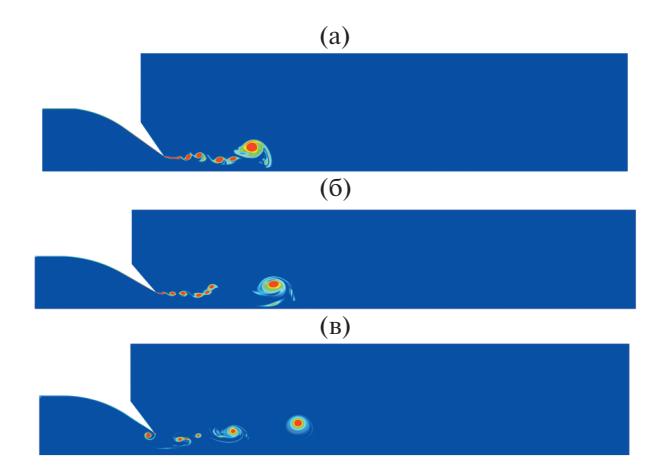

Рис. 7. Распределение завихренности при прохождении вихревым кольцом точки с координатами  $X/D_c = 3$ : (а) сопло 40; (б) сопло 50; (в) сопло 60.

мента, что дает возможность определить на этом участке и другие параметры вихря. При дальнейшем перемещении кольца наблюдается нарастающее расхождение между результатами расчета и эксперимента. Это объясняется воздействием вторичных вихрей меньшей интенсивности, процесс распада которых существенно отличается от осесимметричного. Данные вихри можно увидеть на рис. 7, где представлено распределение завихренности в момент времени, соответствующий прохождению вихревым кольцом точки с координатой  $X/D_c = 3$ , где  $X -$  положение кольца,  $D_c$ диаметр сопла.

В данной точке проводилась оценка размеров вихревого кольца, которую дает численное моделирование. Радиус вихревого кольца определялся положением максимума завихренности в ядре. Для оценки размеров ядра вихревого кольца исследовался профиль модуля скорости вдоль линии, проходящей через центр вихревого ядра и параллельной оси движения кольца. Диаметр ядра определялся по положению максимальных значений в распределении модулей скорости внутри вихревого кольца (рис. 8). В соответствии с представлениями автомодельной теории, относительный размер вихря  $\mu = a/R$  остается постоянным при движении вихря по траектории. При этом с уменьшением размера сопла происходит увеличение относительного размера, что может быть связанно с увеличением длины выдуваемой струи, образующей основное вихревое кольцо и вторичные вихри, и, следовательно, с увеличением относительного размера ядра основного вихря при достаточно близких условиях запуска.

После выполнения процедуры обработки результатов численного моделирования получены свойства вихревого кольца на начальном участке, когда кольцо только сформировалось. Оценить

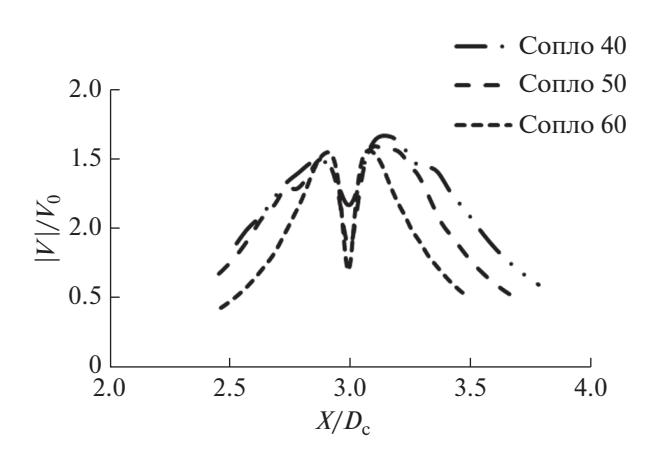

Рис. 8. Распределение модуля скорости в вихревом кольце.

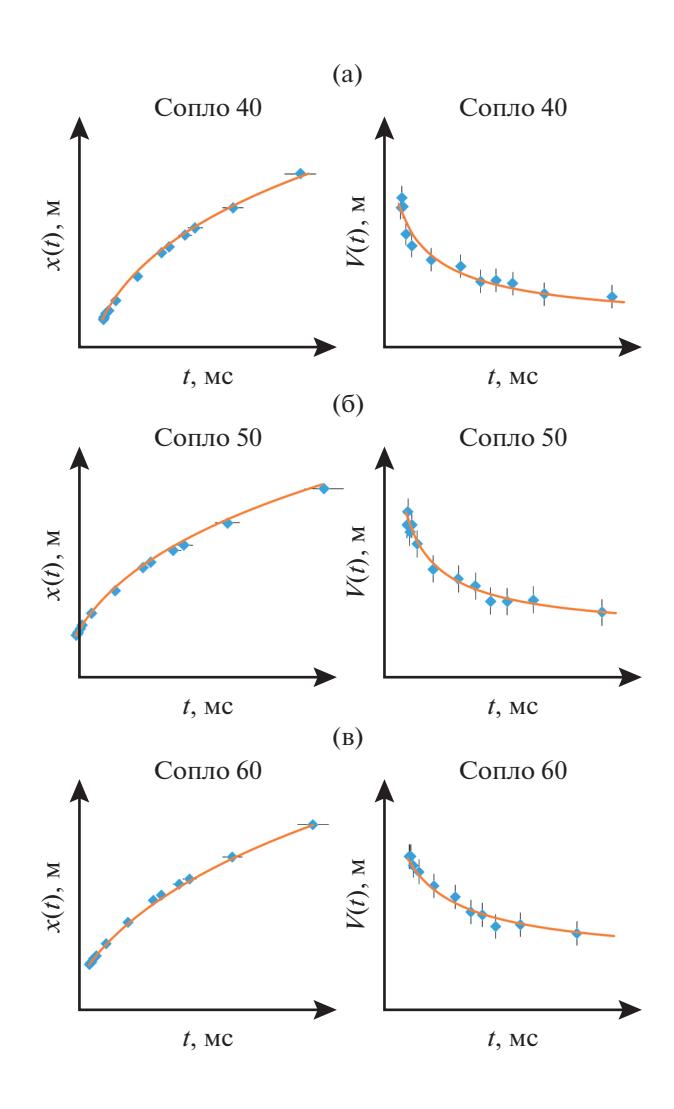

Рис. 9. Перемещение и скорость вихревого кольца: эксперимент; - теория.

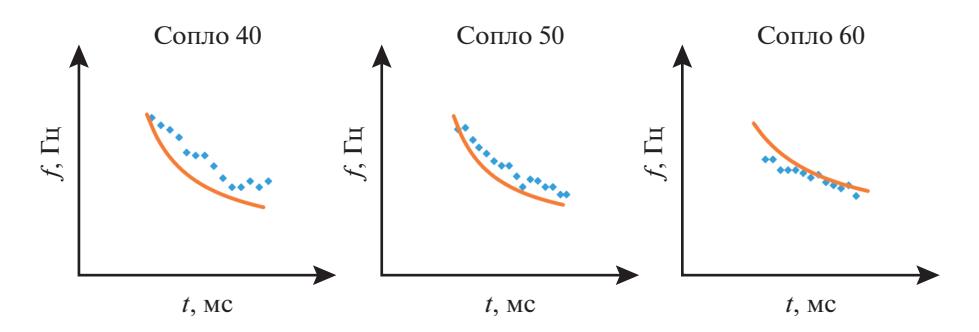

Рис. 10. Сравнение основной частоты излучения вихревых колец: ◆ эксперимент; —  $-$  теория.

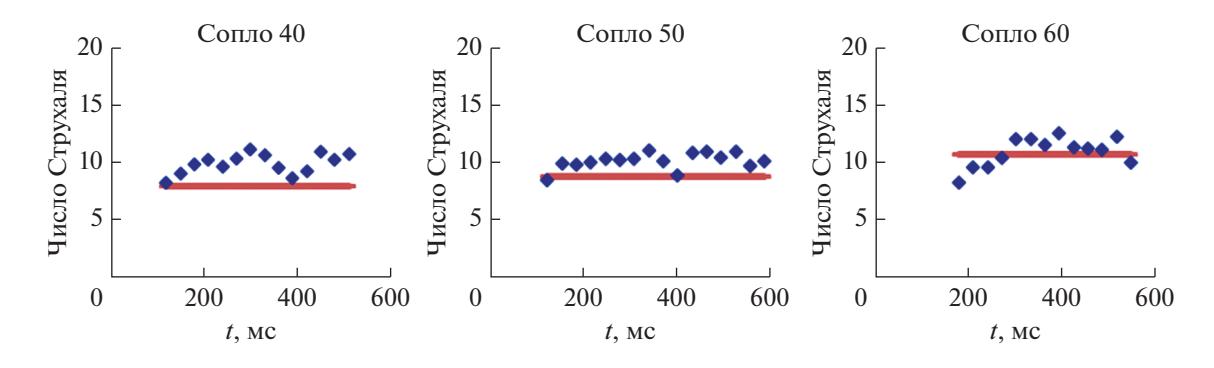

Рис. 11. Сравнение числа Струхаля (4) частоты излучения вихревых колец для сопла 60: ◆ эксперимент; — теория.

значения поступательной скорости и радиуса вихря на большом удалении от среза сопла можно с помощью автомодельного закона движения вихревого кольца [8], который хорошо соотносится с полуэмпирическими моделями, представленными другими авторами [9, 10, 15, 16], и описывается выражениями

$$
L(t) = \frac{R_0}{\alpha} \left[ \left( 1 + \frac{4\alpha V_0}{R_0} t \right)^{\frac{1}{4}} - 1 \right],
$$
\n(7)

$$
V(t) = V_0 \left( \alpha \frac{L(t)}{R_0} + 1 \right)^{-3}, \quad R(t) = R_0 + \alpha L(t),
$$

где  $L(t)$  — перемещение вихревого кольца вдоль оси;  $R_0$ ,  $V_0$  – начальный радиус и начальная скорость вихревого кольца соответственно;  $\alpha$  - коэффициент скорости расширения вихревого кольца.

Коэффициент α был определен графически согласно рис. 9 так, чтобы зависимость перемещения и скорости вихревого кольца, полученные по выражениям (7), хорошо соотносились с результатами эксперимента. Для всех вихревых колец  $\alpha \approx 0.004$ .

На основе совместного использования результатов натурных экспериментов и численного моделирования были найдены все параметры, входящие в выражение (3), что позволило провести сравнение значений основной частоты с данными эксперимента (рис. 4). Установленные параметры вихревых колец, используемые в автомодельных теориях для движения вихревого кольца и смещения частоты, представлены в табл. 2.

Как можно увидеть на рис. 10, значение основной частоты, полученное в эксперименте, для всех вихрей качественно соотносится с результатами, полученными с помощью выражения (3) при подстановке в него автомодельных значений (7) с найденными выше параметрами (табл. 2). Ранее в работе [3] экспериментально был отмечен факт увеличения разброса свойств вихревых колец с уменьшением диаметра сопла, что может объяснить увеличение количественного рассогласования результатов для вихревых колец меньших диаметров.

На рис. 11 приводится сравнение экспериментального значения числа Струхаля Sh =  $fD/V$ , где значения  $f$  взяты из эксперимента, а величины  $D$ и  $V$  из автомодельной теории, с теоретическим выражением (4) на различных расстояниях от генератора, которое показывает удовлетворительное согласие с экспериментом для всех размеров сопла.

#### ЗАКЛЮЧЕНИЕ

Предложен новый способ определения параметров вихревого кольца на значительном участке траектории. Для этого использовалась упрощенная осесимметричная численная схема расчета, в которую был заложен найденный экспериментально закон движения поршня. Такая схема должна хорошо работать именно на начальном участке, пока трехмерные эффекты не исказили значительно движение и параметры вихревых колец. Качество расчета проверялось сравнением с измеренным движением вихревого кольца на начальном участке. Это позволило определить геометрические параметры вихревых колец (диаметр, радиус ядра) на начальном участке, которые являются главными параметрами автомодельной теории движения вихревого кольца. Через формулы автомодельной теории были получены средние геометрические и динамические характеристики вихревых колец на всей траектории, включая расстояния, расположенные на большом удалении от среза сопла. Это позволило сравнить с экспериментом значение частоты пика в спектре акустического излучения вихревых колец на всей траектории, поскольку она выражается через медленно меняющиеся средние параметры вихря. Полученные в работе результаты подтверждают механизм излучения шума вихревого кольца [4, 5] на большом участке траектории.

Результаты получены в рамках работ по госзаданию, выполняемому научными коллективами исследовательских центров и (или) научных лабораторий образовательных организаций высшего образования, регистрационный номер 9.3480.2017/ПЧ. Исследования выполнены на уникальной научной установке "Акустическая заглушенная камера с аэродинамическими источниками шума", регистрационный номер 500617.

### СПИСОК ЛИТЕРАТУРЫ

- 1. *Зайцев М.Ю., Копьев В.Ф., Мунин А.Г., Потокин А.А.* Излучение звука турбулентным вихревым кольцом // Доклады АН СССР. 1990. Т. 312. № 5. С. 1080–1083.
- 2. *Копьев В.Ф., Зайцев М.Ю., Пальчиковский В.В., Храмцов И.В., Берсенев Ю.В.* Экспериментальные

исследования шума вихревого кольца в заглушенной камере // Вестник ПНИПУ. Аэрокосмическая техника. 2016. № 45. С. 133–151.

- 3. *Копьев В.Ф., Храмцов И.В., Зайцев М.Ю., Черенкова Е.С., Кустов О.Ю., Пальчиковский В.В.* Параметрическое исследование шума вихревых колец различного диаметра // Акуст. журн. 2018. Т. 64. № 4. С. 499—507.
- 4. *Kopiev V.F., Chernyshev S.A.* Vortex ring eigen-oscillations as a source of sound // J. Fluid Mech. 1997. V. 341. P. 19–57.
- 5. *Копьев В.Ф., Чернышев С.А.* Колебания вихревого кольца, возникновение в нем турбулентности и генерация звука // Успехи физических наук. 2000. Т. 170. № 7. С. 713–743.
- 6. *Ламб Г.* Гидродинамика. М.: Гостехиздат, 1947. 928 с.
- 7. *Зайцев М.Ю., Копьев В.Ф.* О смещении пика в спектре излучения вихревого кольца // Ученые записки ЦАГИ. 1998. № 3–4. С. 83–91.
- 8. *Лаврентьев М.А., Шабат Б.В.* Проблемы гидродинамики и их математические модели. М.: Наука, 1977. 407 с.
- 9. *Johnson G.M.* An empirical model on the motion of turbulent vortex rings // AIAA Journal. 1971. V. 9. P. 763-764.
- 10. *Maxworthy T.* Turbulent vortex rings // J. Fluid Mech. 1974. V. 64. № 2. P. 227–239.
- 11. *Khramtsov I.V., Pisarev P.V., Palchikovskiy V.V., Bulbovich R.V., Pavlogradskiy V.V.* Numerical analysis of gasdynamic characteristics of vortex ring // Applied Mechanics and Materials. 2015. V. 770. P. 483–488.
- 12. *Khramtsov I.V., Palchikovskiy V.V., Siner A.A., Bersenev Y.V.* Investigation of vortex ring formation with account of generator piston motion // IOP Conference Series: Materials Science and Engineering. 2017. V. 208. doi 10.1088/1757-899X/208/1/012045
- 13. *Rosenfeld M., Rambod E., Gharib M.* Circulation and formation number of laminar vortex rings // J. Fluid Mech. 1998. V. 376. P. 297–318.
- 14. *Копьев В.Ф., Храмцов И.В., Ершов В.В., Пальчиковский В.В.* О возможности использования единичной временной реализации для исследования шума вихревых колец // Акуст. журн. 2019. Т. 65. № 1. С. 48–57.
- 15. *Sullivan I., Niemela J., Hershberger R., Bolster D., Donnelly R.* Dynamics of thin vortex rings // J. Fluid Mech. 2008. V. 609. P. 319–347. doi.10.1017/S0022112008002292
- 16. *Ахметов Д.Г.* Вихревые кольца. Новосибирск: Гео, 2007. 151 с.